# ANUNȚ DE INTENȚIE

# Nr. 1 din 16.08.2023

### Informații generale despre autoritatea contractantă:  $\mathbf{I}$ .

A.

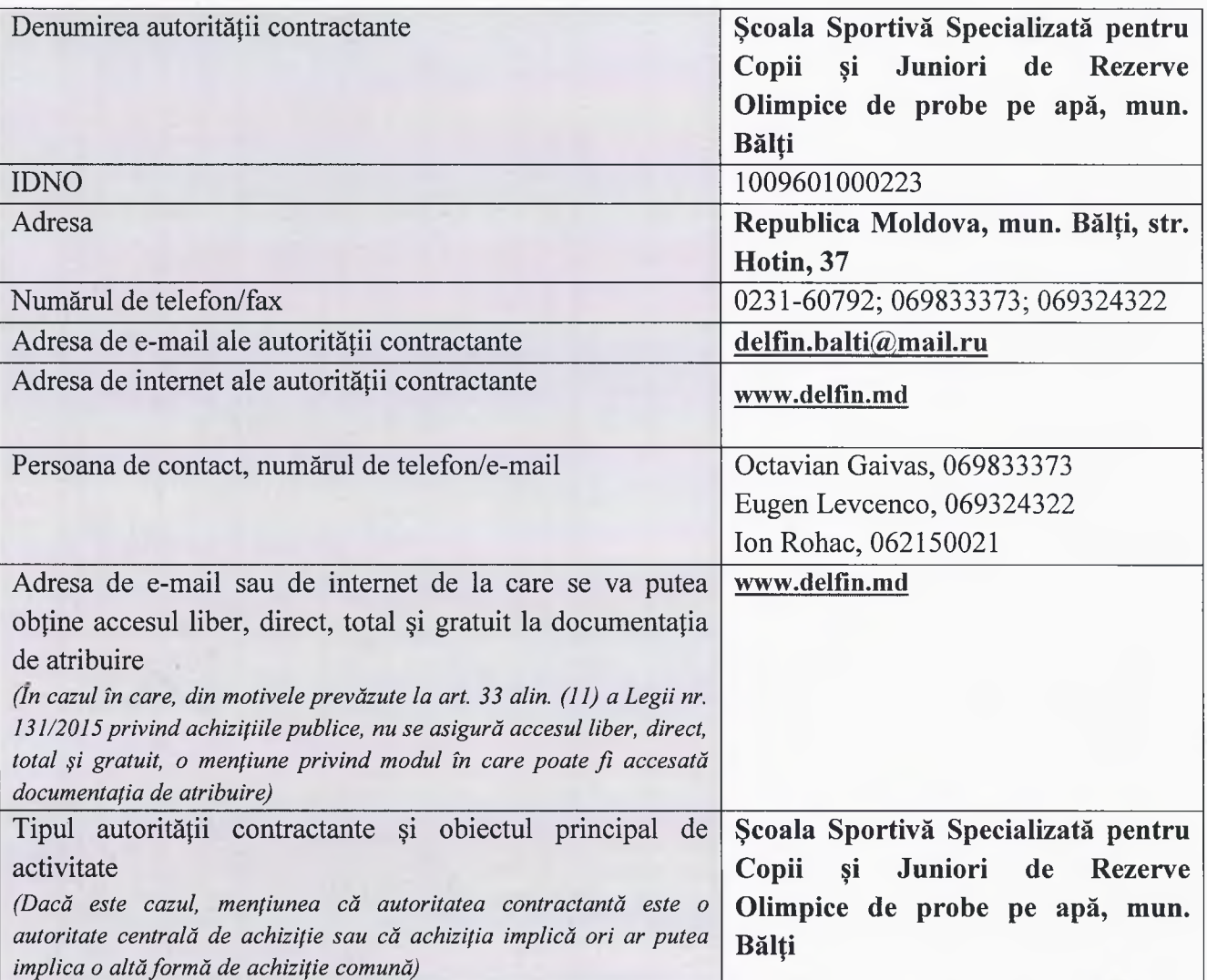

### II. Informații despre obiectul achiziției:

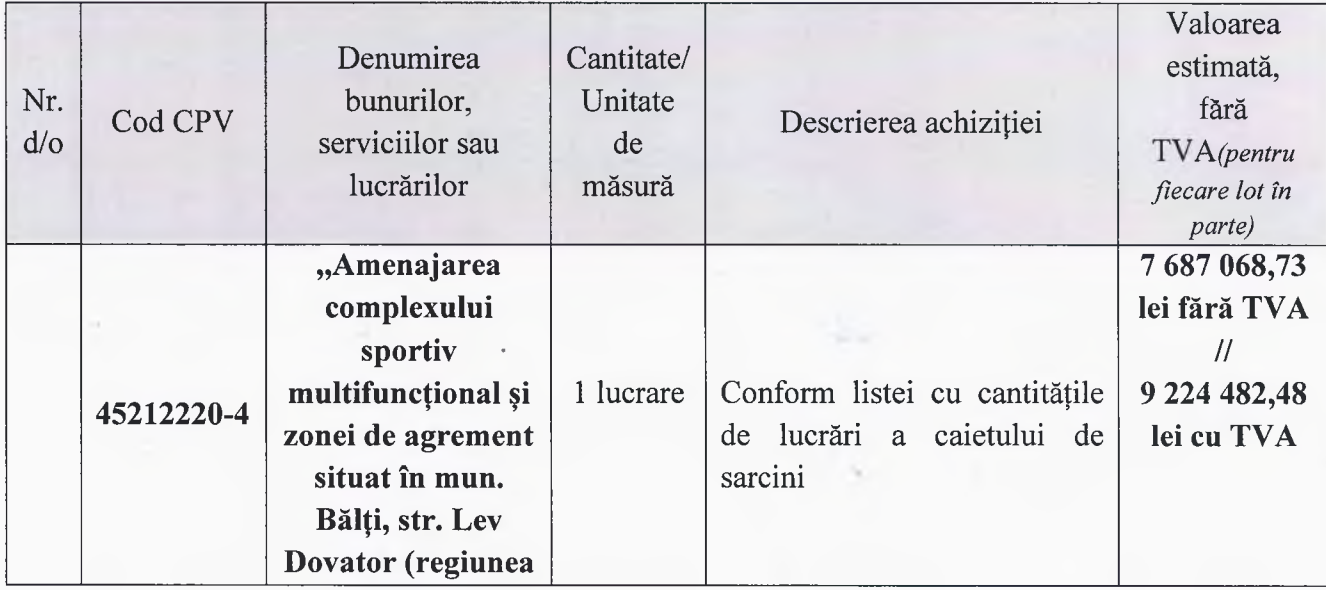

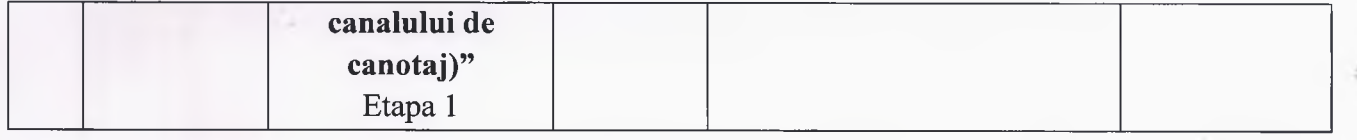

#### Ш. Condiții de participare (în măsura în care sunt deja cunoscute):

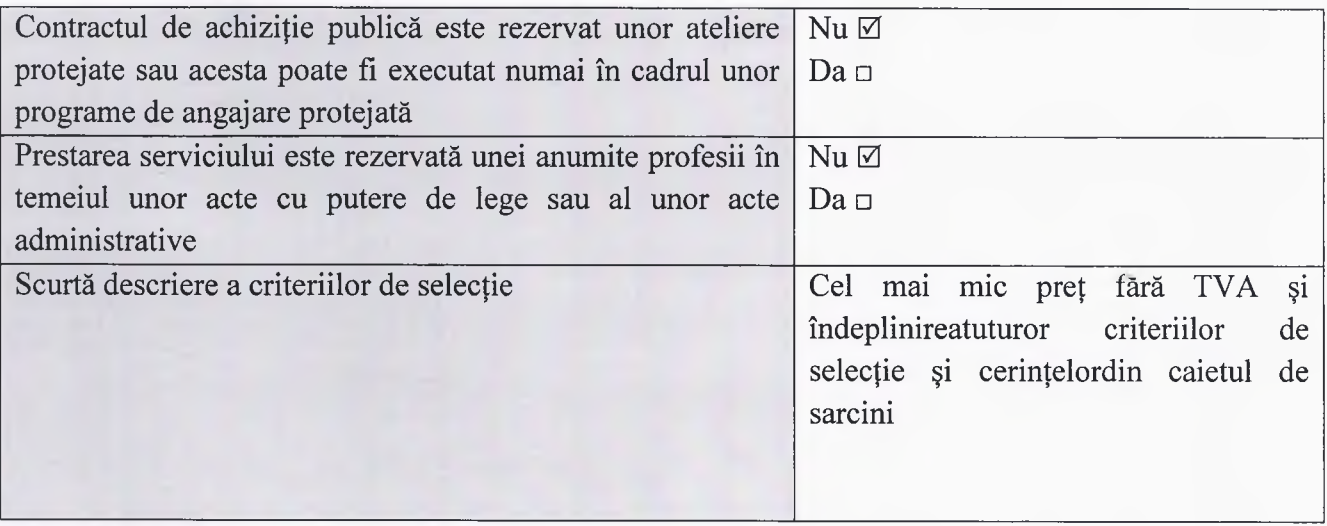

#### IV. Alte informații:

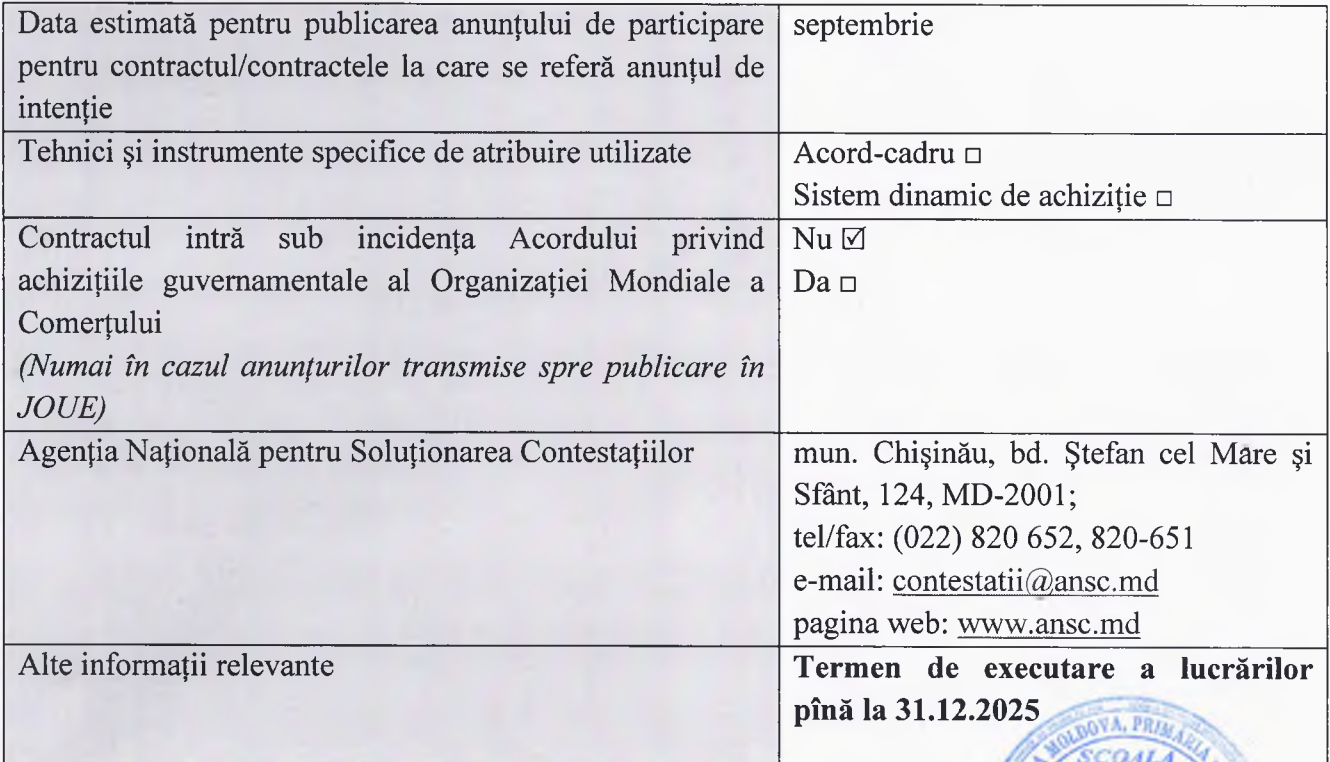

## Conducătorul grupului de lucru:

Leto

ECIALIZAT **ENTRU COP**<br>**ŞI JUNIORI** 

**REZERKE PROBE** 

Notă: Anunțurile de intenție privind achizițiile publice preconizate se publică în Buletinul achizițiilor publice în cel mult 30 de zile de la data aprobării bugetului propriu al autorității contractante, în mod separat pentru fiecare procedură de achiziție (art. 28 al Legii nr. 131 din 03.07.2015 privind achizițiile publice).